ИНСТРУКЦИЯ Первые клиенты на создание сайта

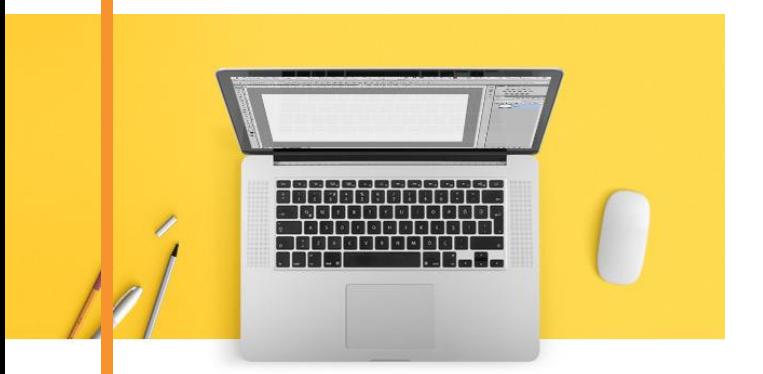

Для участника онлайн-марафона «Быстрые деньги на создании сайтов»

# Автор – Василий Дерябин

[https://vk.com/leomsu\\_blog](https://vk.com/leomsu_blog)

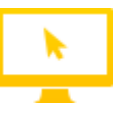

## Как найти первых клиентов на создание сайтов

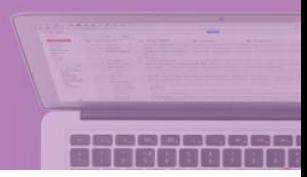

### **1. Позвоните (или напишите) минимум 10 знакомым предпринимателям и скажите им примерно следующее:**

**Вы:** Привет, [имя\_знакомого]! Это [ваше\_имя]. Подскажи, ты ещё бизнесом своим занимаешься?

**Ваш знакомый:** Привет! Да, занимаюсь.

**Вы:** Как с клиентами? Нужны новые?

**Собеседник:** Конечно!

**Вы:** Я сейчас прохожу обучение по созданию продающих сайтов. Давай я для тебя сайт сделаю? Буду делать под руководством опытного наставника. Если понравится – заплатишь мне столько, сколько посчитаешь нужным. Если не понравится – можешь ничего не платить. Что скажешь?

## **2. Если среди ваших знакомых нет предпринимателей, то заходите в группы бизнес-сообществ и отправляете 30-40 предпринимателям такое сообщение:**

**Вы:** Привет, [имя\_знакомого]! Это [ваше\_имя]. Нашёл ваш контакт в группе Аяза Шабутдинова. Подскажите, а вы бизнесом по ремонту квартир ещё занимаетесь?

**Собеседник:** Да, занимаюсь.

**Вы:** Класс! Я сейчас прохожу обучение по созданию продающих сайтов (лендингов). Ищу предпринимателя, которому нужны мои услуги.

Давайте я вам лендинг создам под руководством опытного наставника? Если понравится – заплатите столько, сколько посчитаете нужным. Не понравится – можете ничего не платить.

Как вам такое предложение?

Важно! Сообщения отправляйте только тем, кто проявляет активность на стене сообществ. Иначе большой риск натолкнуться на «мёртвых» участников.

#### **Ссылки на крупные бизнес-сообщества:**

- Like-центр <https://vk.com/ayazshabutdinov>
- Бизнес Молодость [https://vk.com/molodost\\_bz](https://vk.com/molodost_bz)
- Интернет-маркетинг от A до Я [https://vk.com/bizness\\_online](https://vk.com/bizness_online)

## Другие способы поиска клиентов

### **1. Социальные сети (ВКонтакте, Instagram, Facebook)**

Один из быстрых способов найти клиентов.

Перед поиском клиентов в социальных сетях обязательно приведите в порядок свой профиль. А именно:

- Поставьте на аватарку свою реальную фотографию
- Удалите фотографии с пьянок и гулянок
- Напишите в статусе, что вы занимаетесь созданием продающих сайтов

Если вы не хотите ничего менять на своей странице, то создайте новую. Но обязательно добавьте туда фотографии и друзей.

#### **2. Бизнес-тусовки в вашем городе**

На такие тусовки ходят предприниматели, которые знакомятся и обмениваются опытом. Поскольку они занимаются бизнесом, им нужны клиенты. А значит, вы таким людям будете полезны.

Приходите на такую тусовку, знакомитесь, рассказываете о себе и о том, чем можете быть полезны.

Мои ученики регулярно находят клиентов с таких тусовок.

#### **Крупные тусовки, которые регулярно проходят в большинстве городов СНГ:**

- Бизнес Молодость
- Like-центр Аяза Шабутдинова

Если вы из небольшого города, и у вас не проходят такие тусовки, то съездите на день в город покрупнее. Это окупится.

#### **3. Партнёрство со смежными специалистами**

- Специалисты по рекламе
- Копирайтеры
- Дизайнеры

К таким специалистам часто обращаются клиенты, которым нужны сайты. Попросите, чтобы специалисты рекомендовали вас, а вы будете с каждого заказа отдавать специалисту 10-15% от суммы сделки.

Таких специалистов проще всего находить в поисковых системах (например, по запросу «настройка рекламы») или в социальных сетях.

#### **4. Помощник руководителя веб-студии или маркетолога**

Вы устраиваетесь удалённым помощником к опытному специалисту: руководителю веб-студии или маркетологу.

Зарплата удалённого помощника: 12 000 – 15 000 рулей в месяц. Загруженность: 3-4 часа в день. Если устраиваетесь помощником сразу к 2 руководителям, то зарабатываете 24 000 – 30 000 рублей в месяц.

Вам не нужно самому искать клиентов – проекты даёт вам руководитель. Вы работаете с реальными проектами и набираетесь опыта.

#### **5. Биржи фриланса**

Вы регистрируетесь на бирже. Далее смотрите задания, которые размещают заказчики. Каждому заказчику вы пишете свой персональный ответ.

Большинство исполнителей рассылают стандартные ответы, поэтому персональный ответ намного увеличивает шансы, что работу предложат именно вам.

#### **Сайты бирж фриланса:**

- $\bullet$  fl.ru
- freelance.ru
- weblancer.net
- workzilla.com
- youdo.com

## А сейчас начните с простого первого шага: позвоните или напишите своим друзьям.

Предложите им создать сайт по схеме, которую я дал в самом начале.